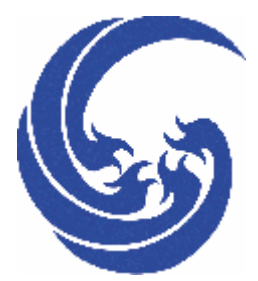

# GM8123

**1 3** 

数据手册 2006.6

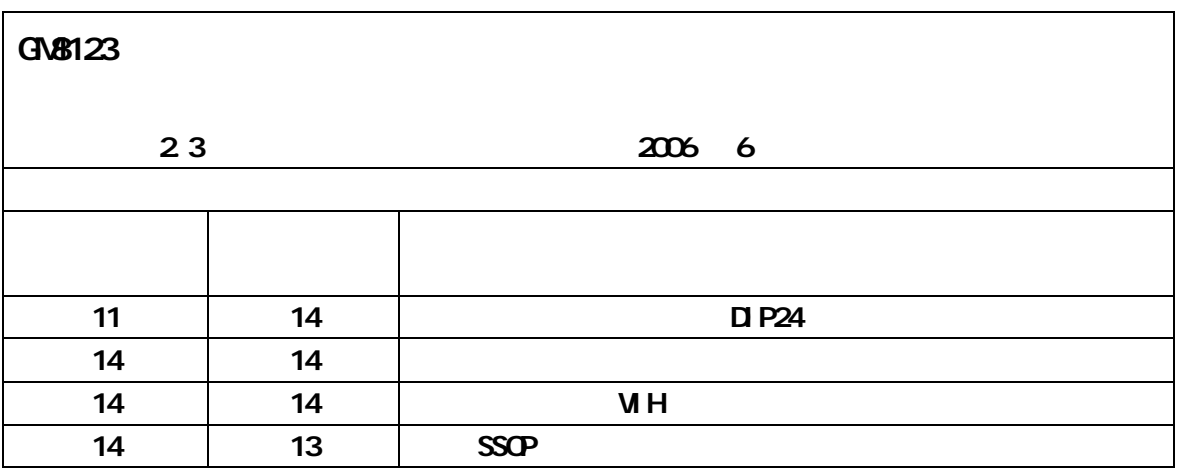

www.gticc.com

编制时间 2006 6

## **1** 概述

#### $GM8123$  3

**2** 特征

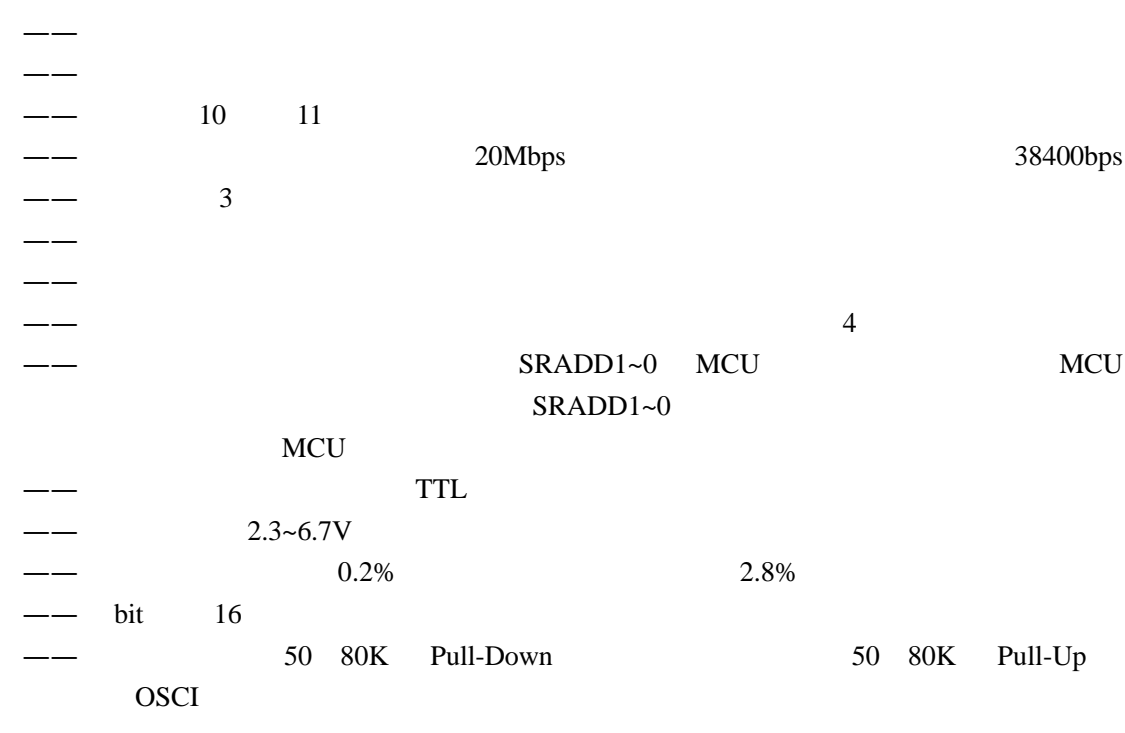

**3** 封装及引脚功能说明

GM8123 DIP SDIP SOP SSOP  $\mathbf 1$ 

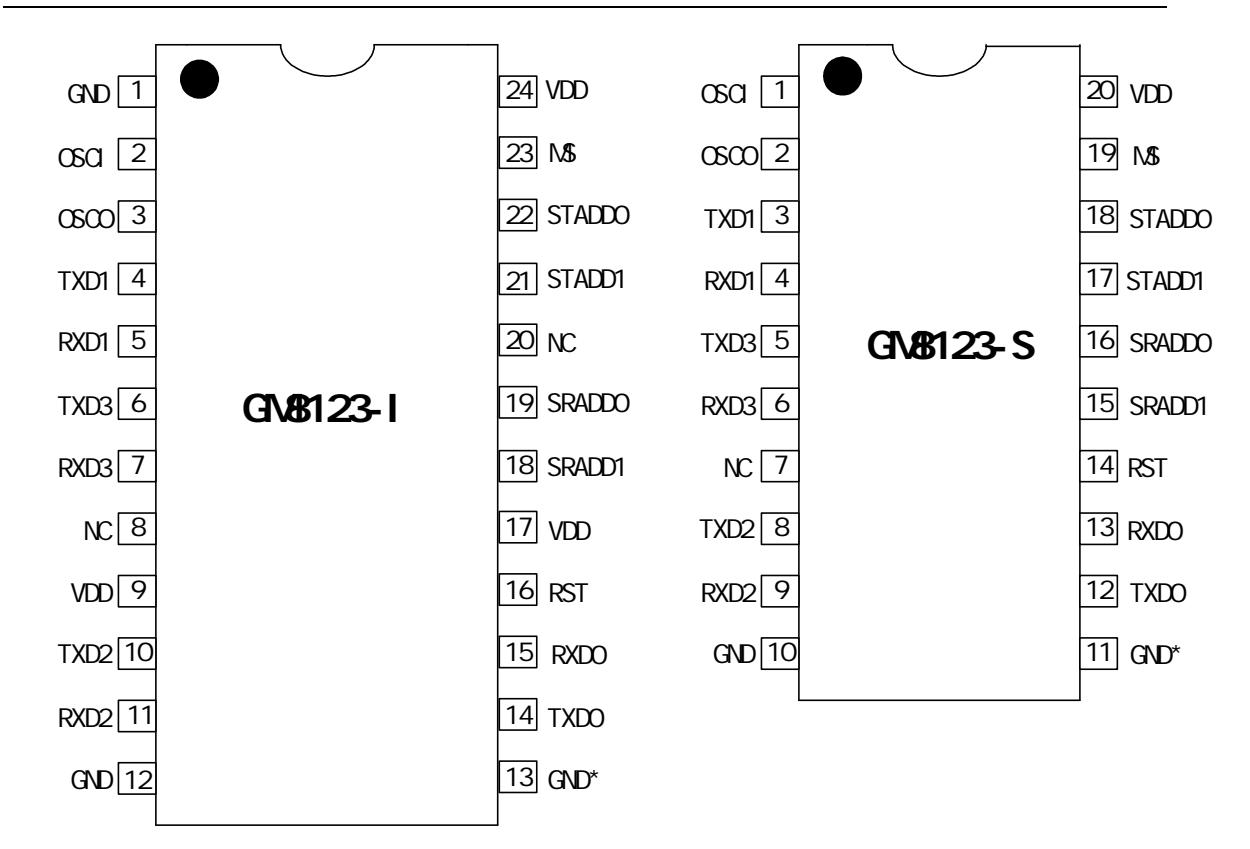

**1** 封装引脚排布图

 $\sim$  1

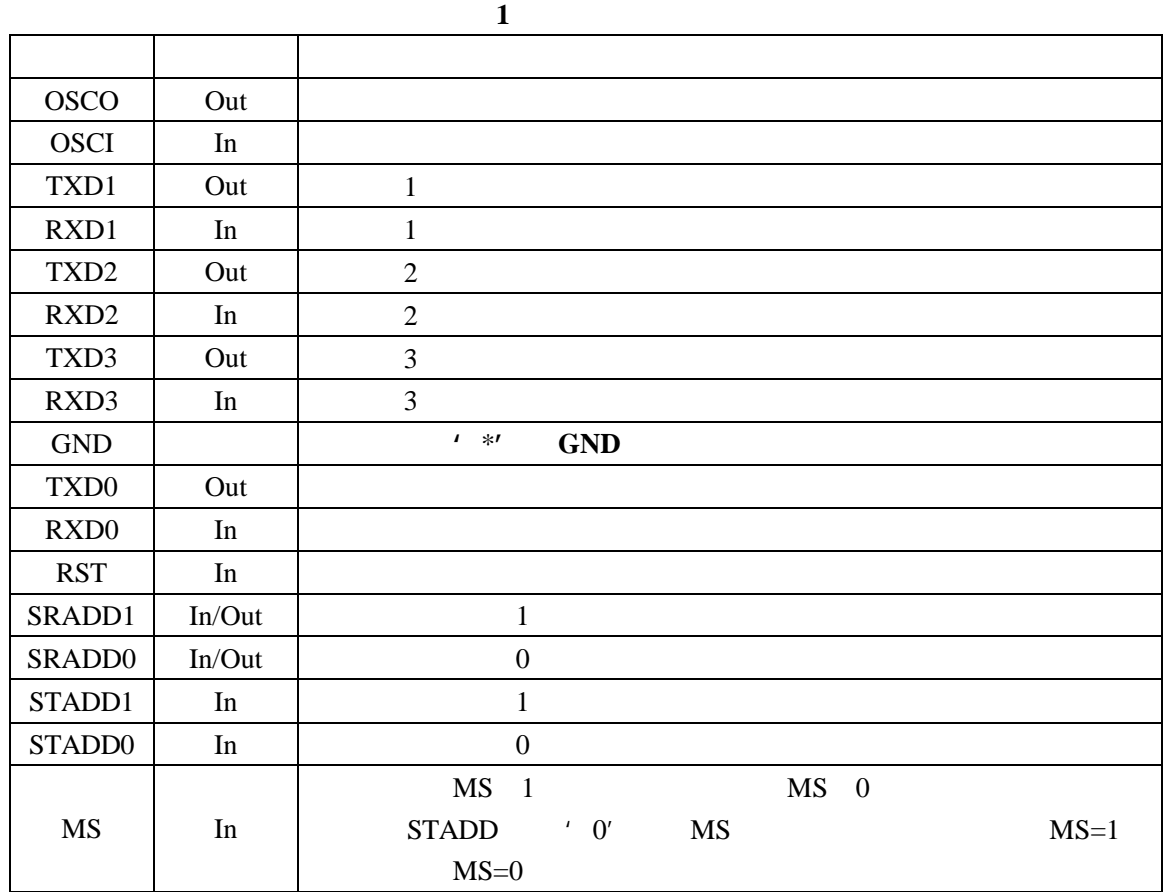

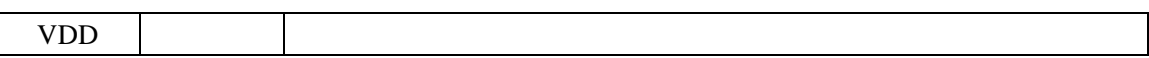

#### **4** 芯片功能详细描述

## **4.1** 单通道工作模式

 $MS = 1$ RXD TXD  $MCU$  and  $MCU$ 

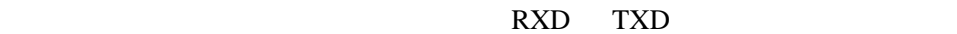

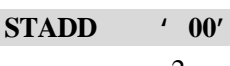

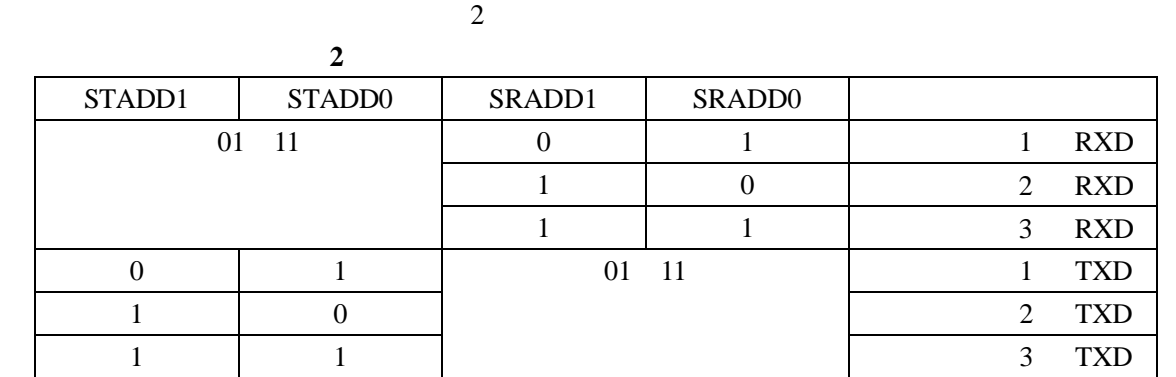

 $2 \quad 3$ 

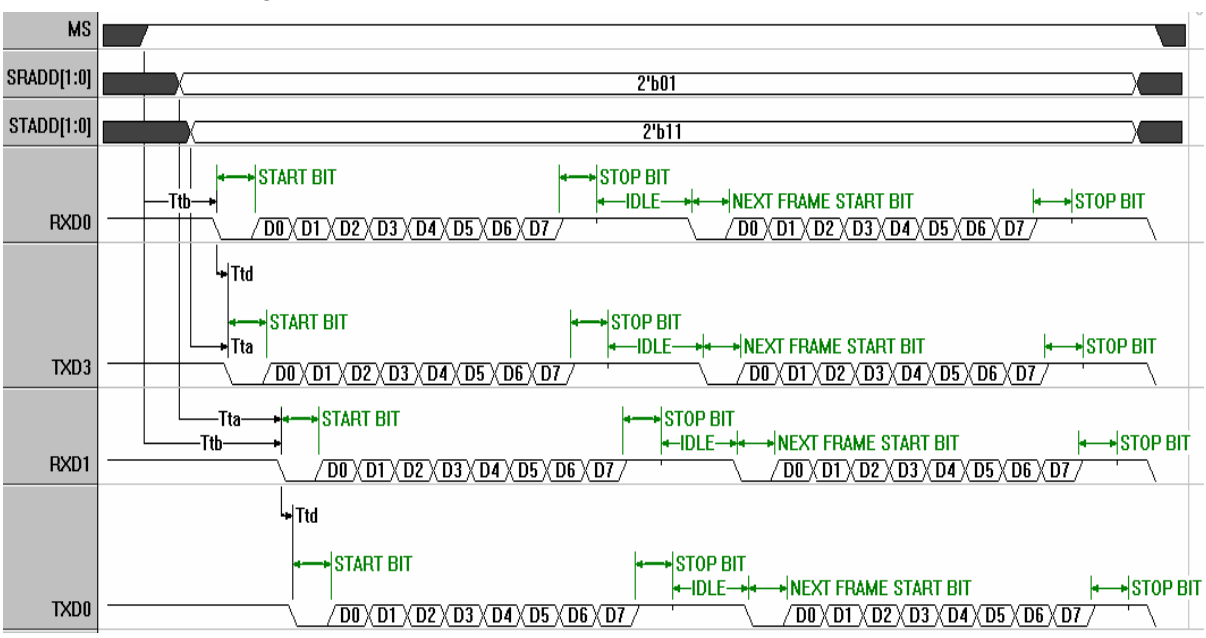

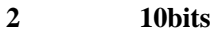

数据手册 4 13 2006 6

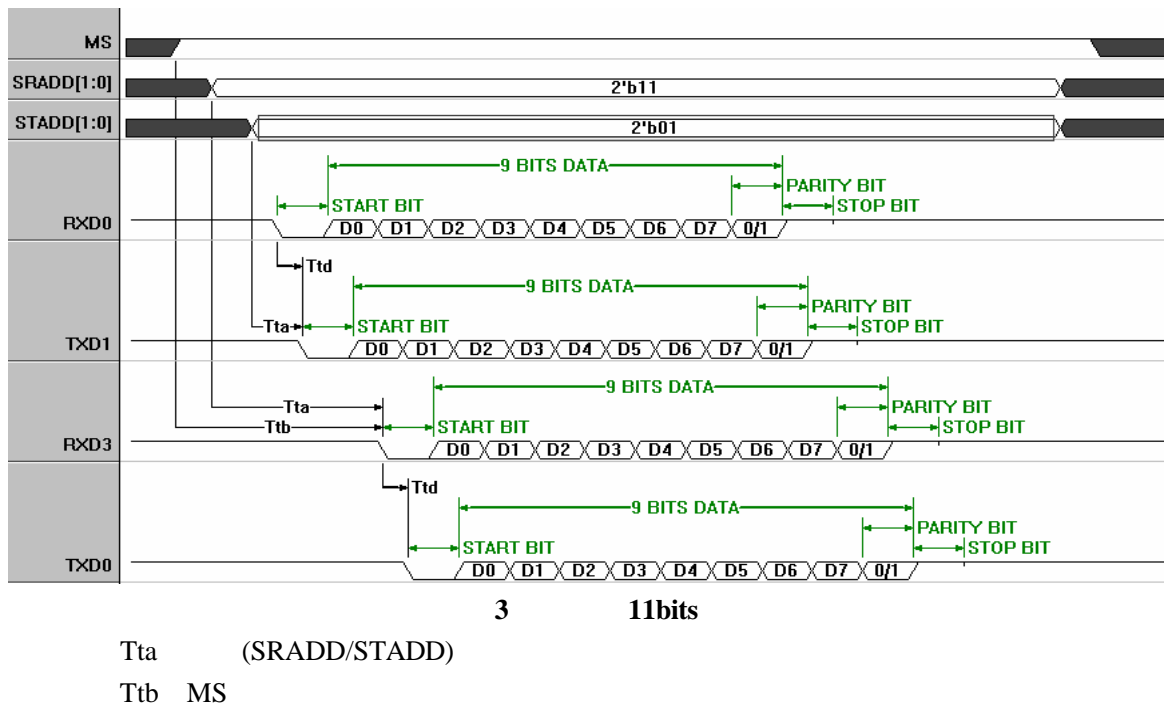

Ttd

**4.2** 多通道工作模式

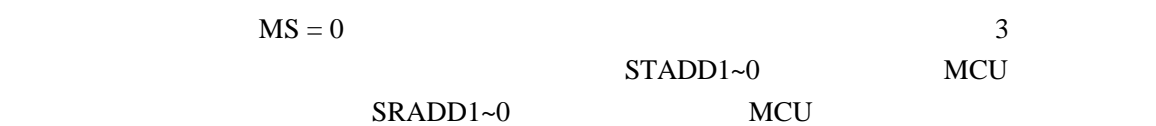

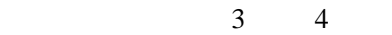

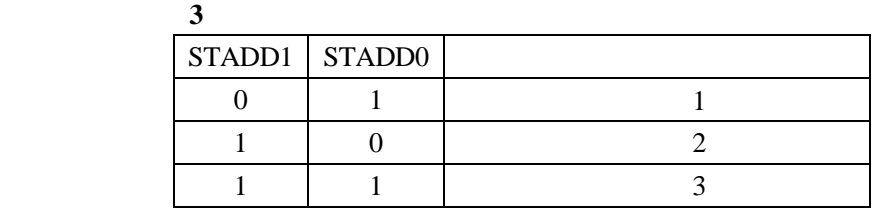

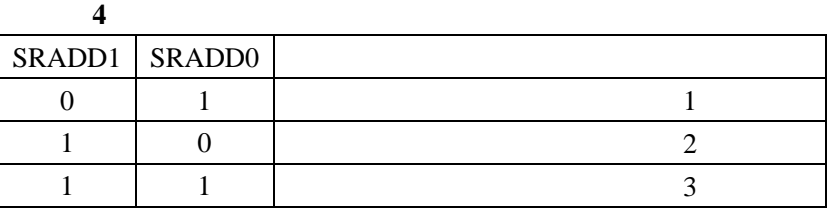

 $\frac{4}{\pi}$  $1200 \text{bps}$   $1200 \times 4 = 4800 \text{bps}$ 

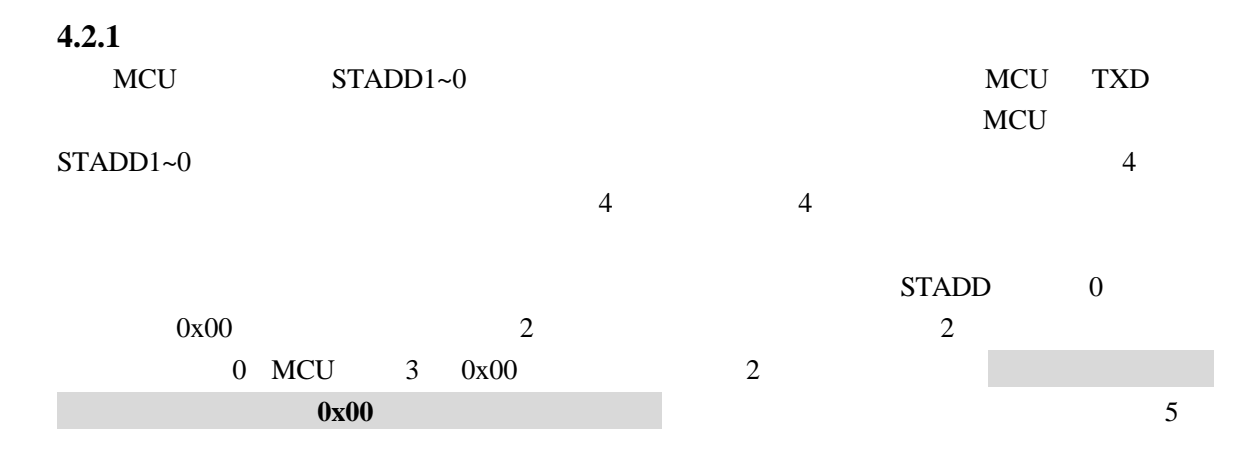

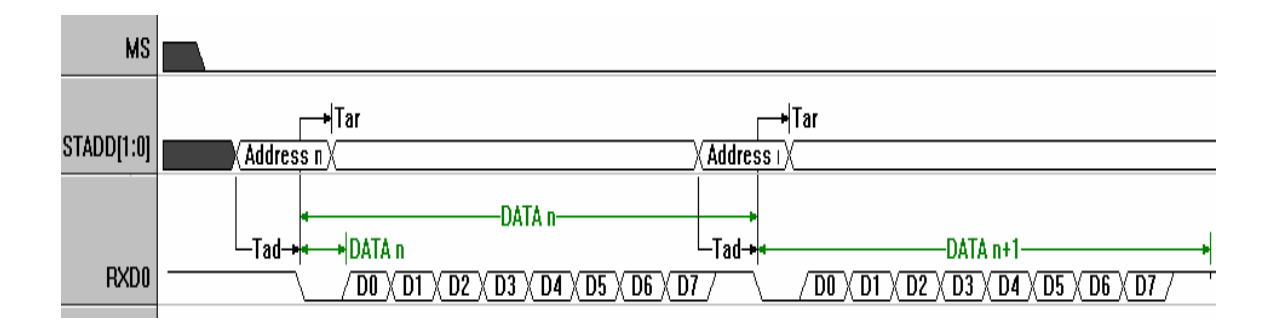

**4 RXD0** 

Tad  $\blacksquare$ Tar

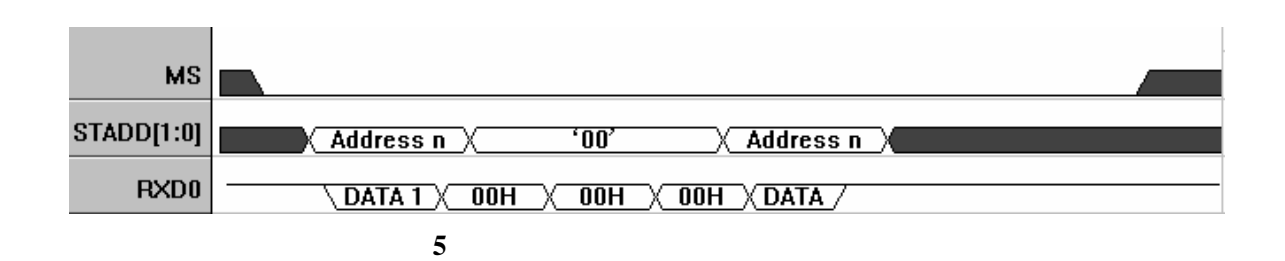

#### **4.2.2** 子口接收母口发送流程详述

 $GM8123$ 

 $SRADD1~0$ 

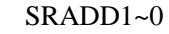

 $\mathbb{R}$ 

 $2$  a 3

 $6$ 

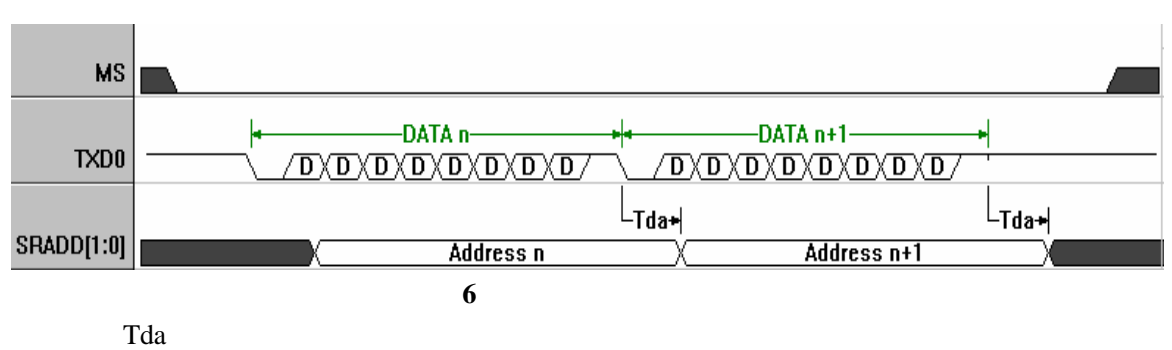

**4.3** 外部复位功能

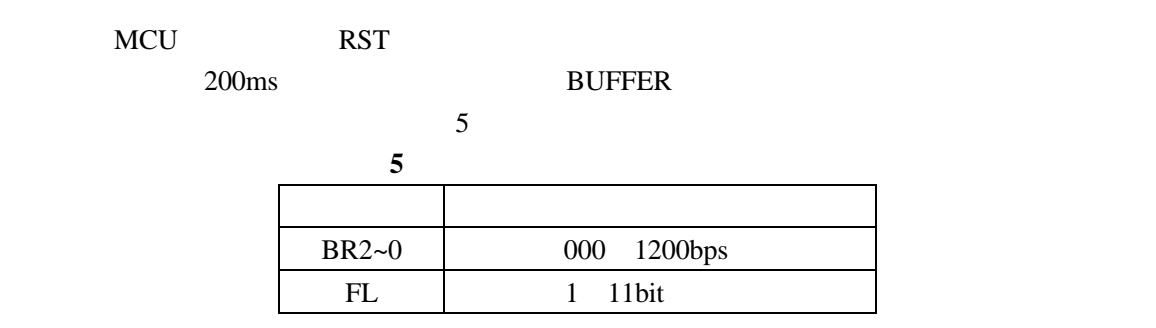

## **4.4** 芯片的工作方式设置

MS '0' STADD1~0 '00' MS '1' STADD1~0 0  $10$ bit 9600bps /  $11$ bit  $4800$ bps  $STADD1~0$  $\overline{0}$ 

 $MS=1$ 

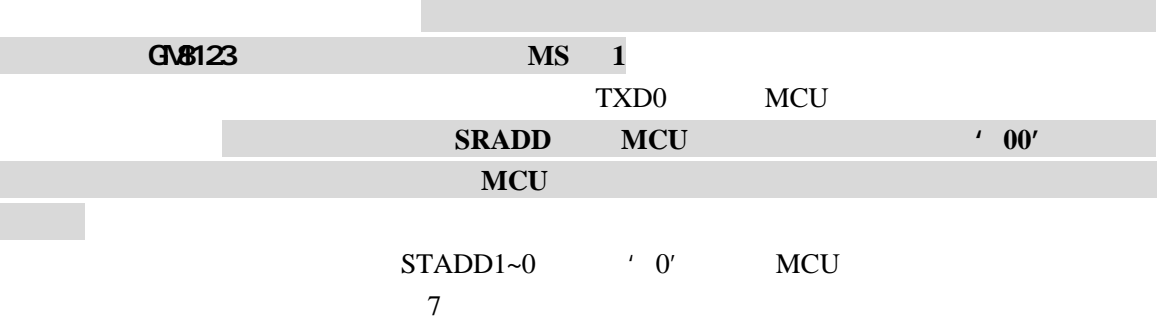

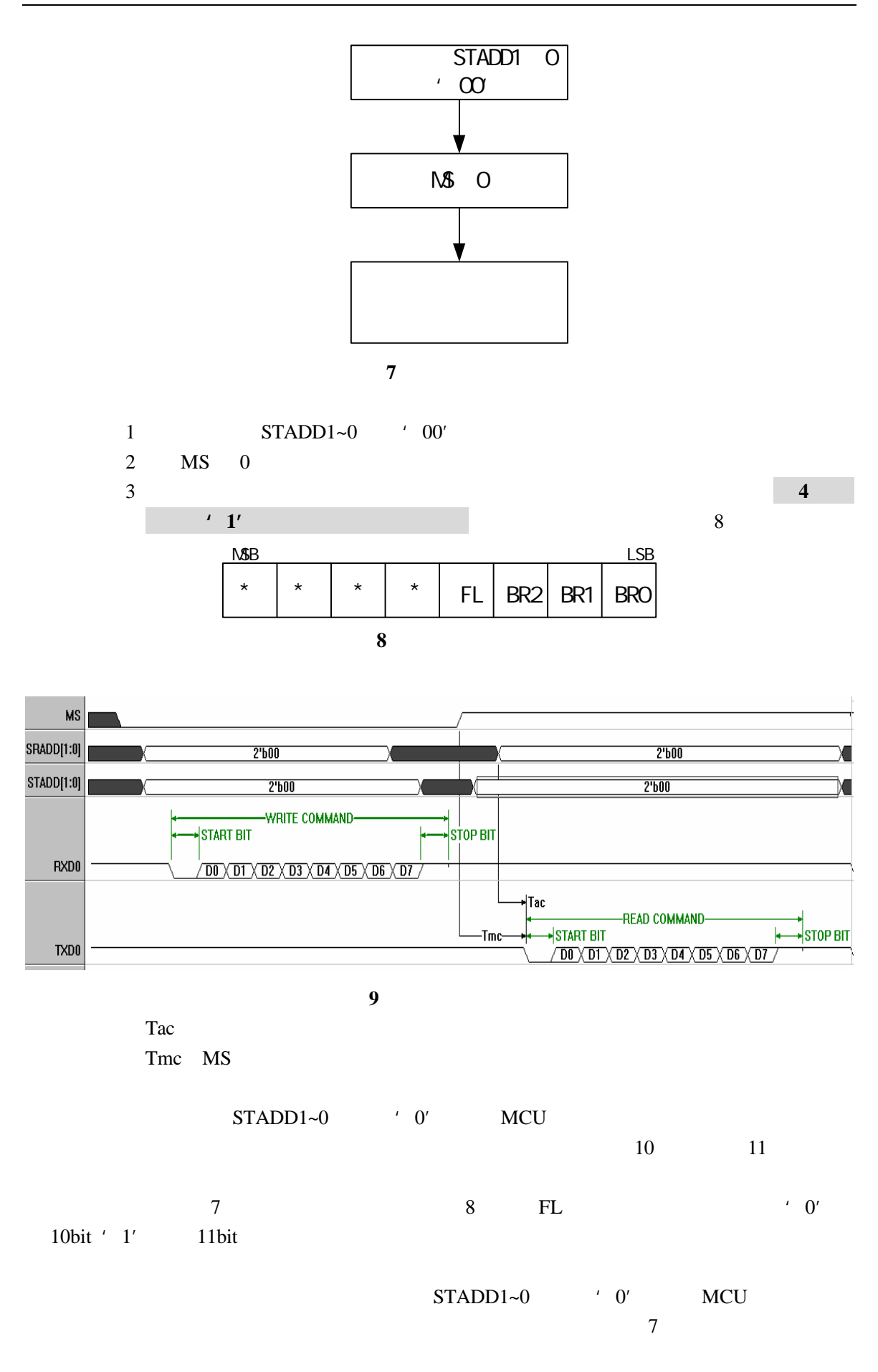

数据手册 8 13 2006 6

 $8$  BR2~0

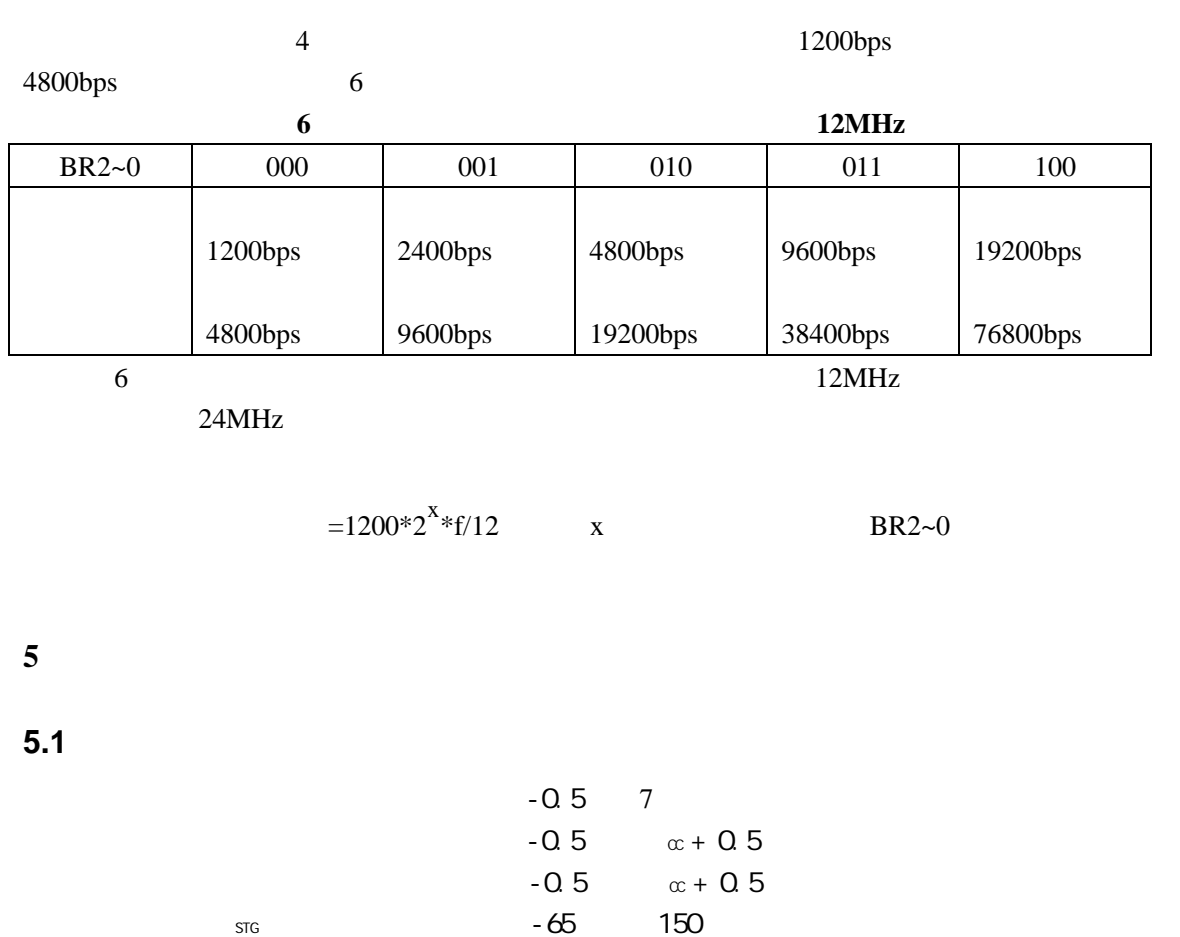

 $\overline{A}$  -50 120 最大功耗 800mW

 $5.2$ 

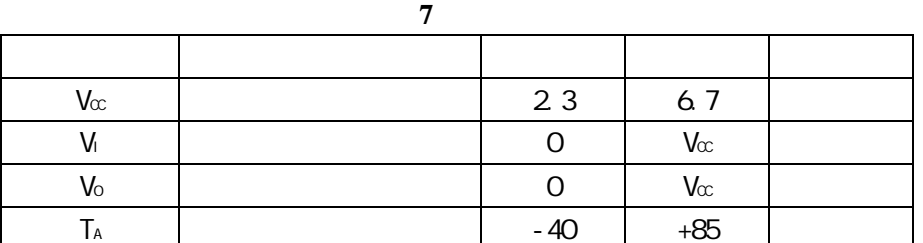

**5.3** 静态特性

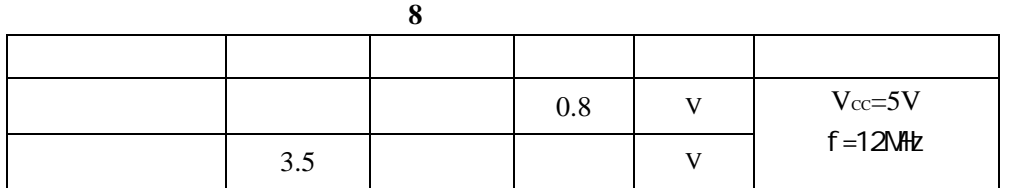

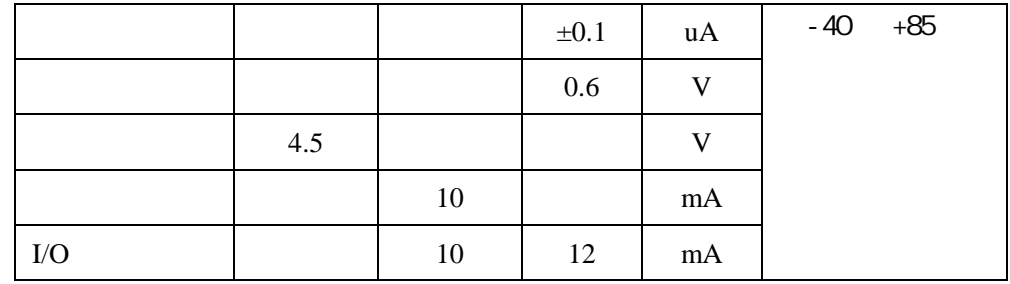

 $5.4$ 

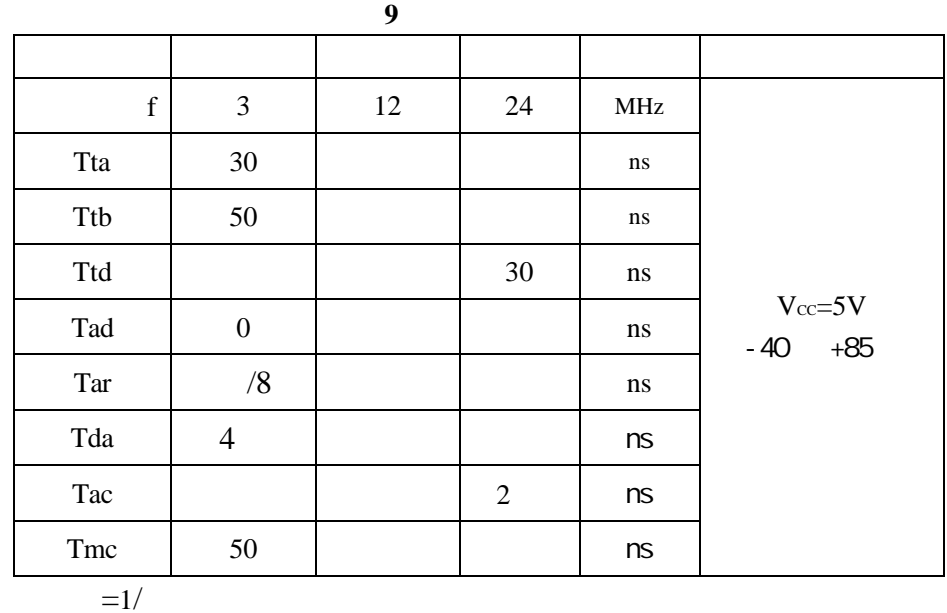

**6** 产品选型指南

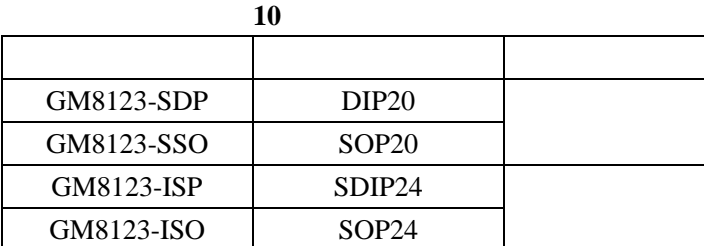

## **7** 机械尺寸

#### **7.1 DIP20** 封装

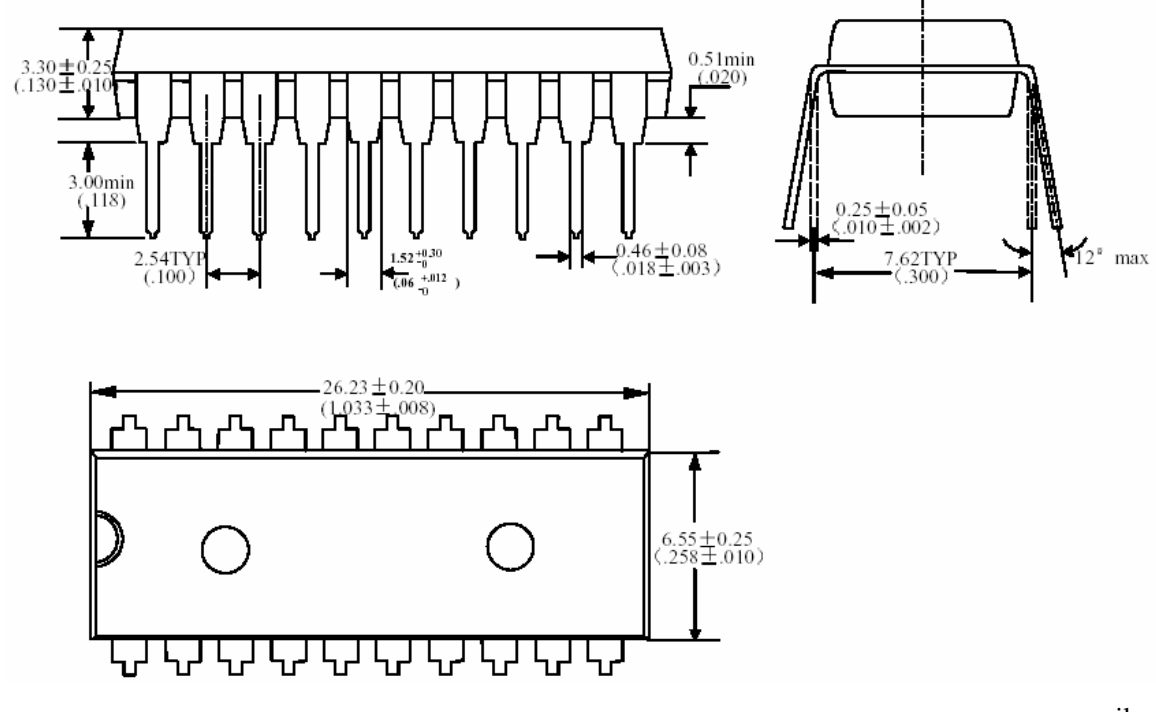

mm mil

## **7.2 SOP20**

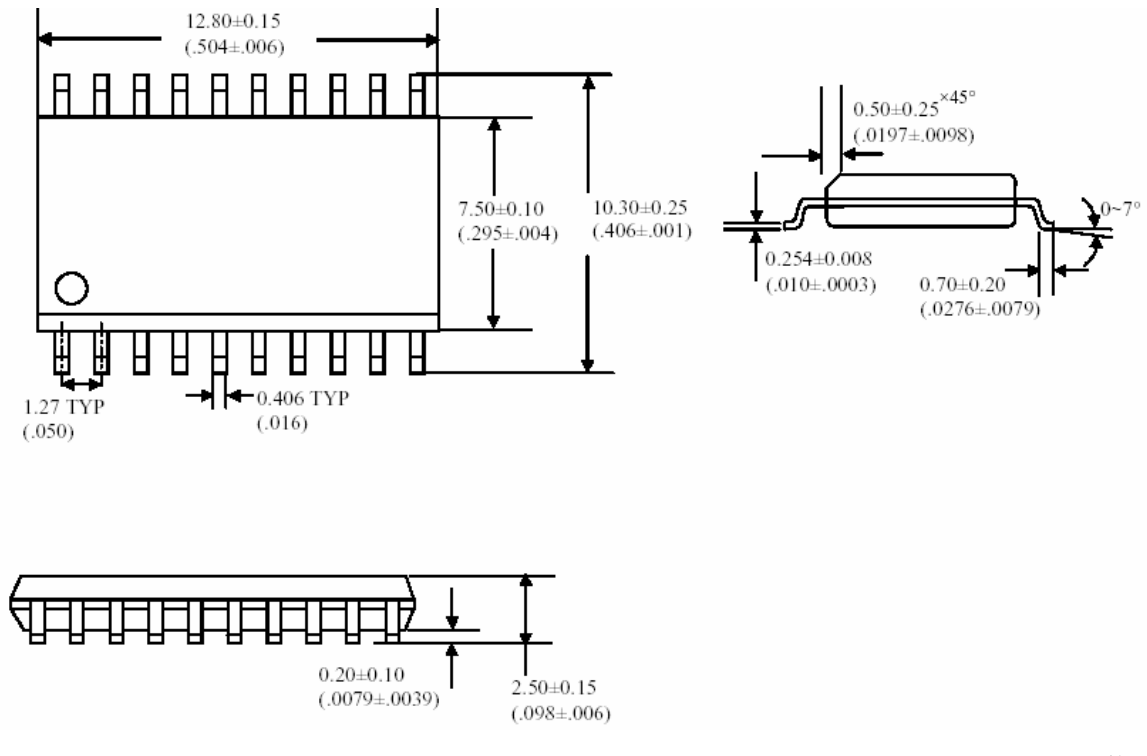

mm mil

#### **7.3 SDIP24**

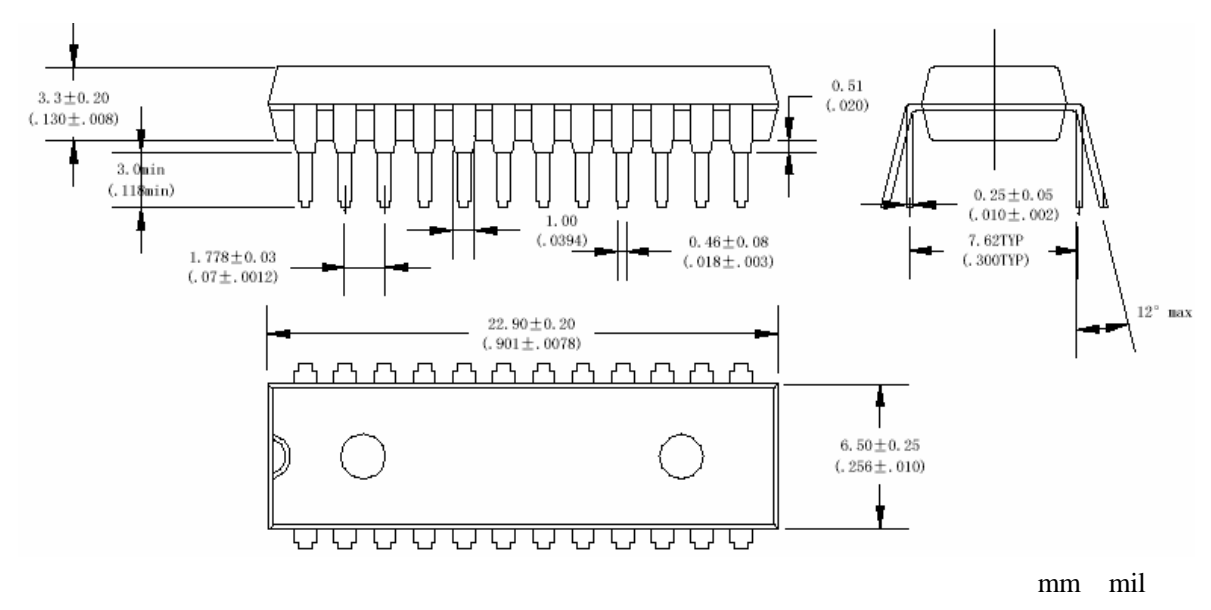

#### **7.4 SOP24**

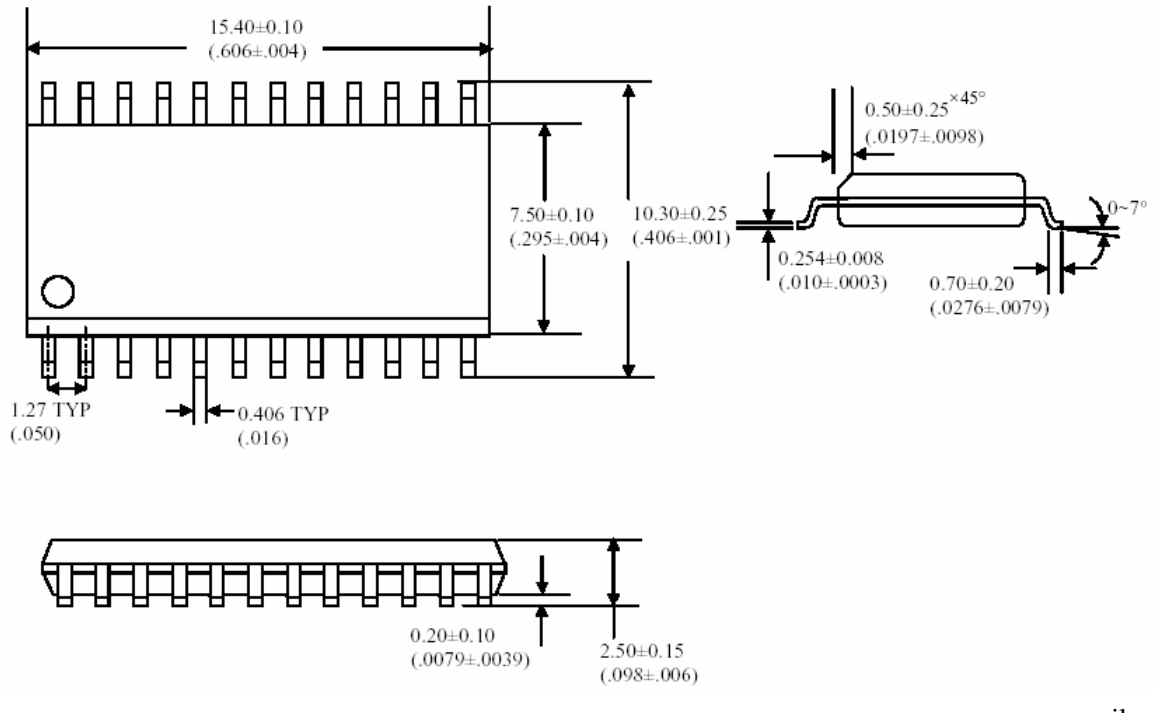

mm mil